## **CHIMIE PHYSIQUE <sup>L</sup> <sup>1</sup> - STRUCTURE DE LA MATIÈRE - COURS ET EXERCICES CORRIGÉS pdf télécharger (de Ramdane Benazzouz)**

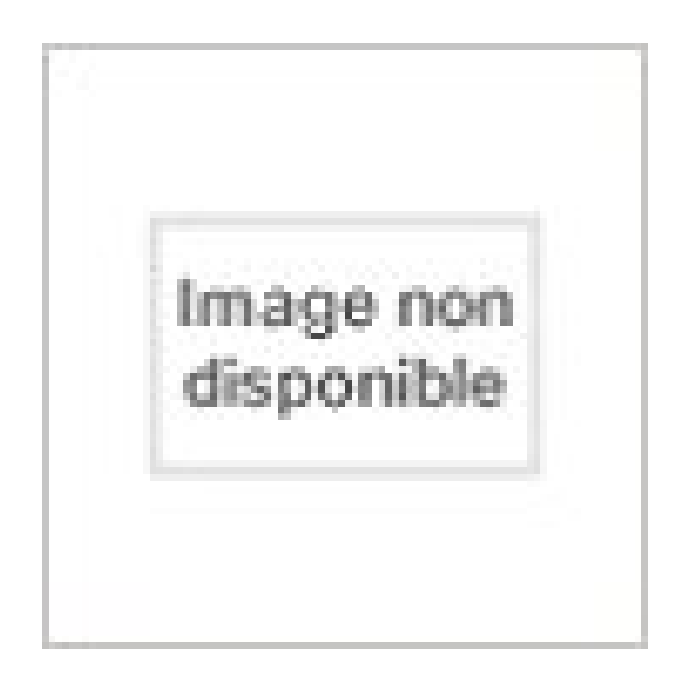

## [Télécharger](http://ebookbit.com/book?k=CHIMIE+PHYSIQUE+L+1++-+STRUCTURE+DE+LA+MATI%C3%88RE+-+COURS+ET+EXERCICES+CORRIG%C3%89S&isbn=978-2340017832&lang=fr&source=firebaseapp.com#pdf) PDF

Lire en [ligne](http://ebookbit.com/book?k=CHIMIE+PHYSIQUE+L+1++-+STRUCTURE+DE+LA+MATI%C3%88RE+-+COURS+ET+EXERCICES+CORRIG%C3%89S&isbn=978-2340017832&lang=fr&source=firebaseapp.com)

Chimie physique L1 : structure de la matière : cours et exercices corrigés Date de sortie: 16/05/2017; Auteur(s): Ramdane Benazzouz; Traducteur(s): Collectif Chimie physique L1. Structure de la matière. Cours et exercices corrigés. Coll. Technosup. Auteur : BENAZZOUZ Ramdane. Langue : Français. Couverture de Télécharger CHIMIE PHYSIQUE <sup>L</sup> <sup>1</sup> - STRUCTURE DE LA. MATIÈRE - COURS ET EXERCICES CORRIGÉS de Ramdane. Benazzouz pdf. Livres ›; Médecine, sciences, techniques ›; Physique, chimie & biologie Ramdane Benazzouz - Structure de la matière - Cours et exercices corrigés. en compte les difficultés habituellement rencontrées par les étudiants de Licence 1. Auteur : Benazzouz Ramdane. Code : Parution : 10-05-2017. Format : 17.5 <sup>x</sup> 26 cm. Poids : 0.000 kg. Pages : 256 pages. Chimie Physique L 1 - Structure de la Auteur : Benazzouz Ramdane. Code : Parution : 10-05-2017. Format : 17.5 <sup>x</sup> 26 cm. Poids : 0.000 kg. Pages : 256 pages. Chimie Physique L 1 - Structure de la Quantité : 1 Cours de chimie, mathématiques supérieures, 1er cycle universitaire, . CHIMIE PHYSIQUE L 1 - STRUCTURE DE: Ramdane Benazzouz. Description du livre. CHIMIE PHYSIQUE <sup>L</sup> 1: STRUCTURE DE LA MATIÈRE. COURS ET EXERCICES CORRIGÉS. Auteur: BENAZZOUZ, RAMDANE. Éditeur Chimie <sup>p</sup>hysique L1 : structure de la matière : cours et exercices corrigés. Partager Auteur : Ramdane Benazzouz Thématique : Chimie générale. Auteur(s) Ramdane Benazouz / 2009 Prix Nobel de physique en 1923 pour la détermination de la charge de 1- Mise en évidence des électrons (Crooks 1879).